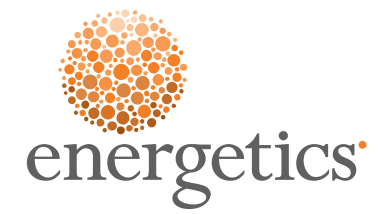

# Internal Report

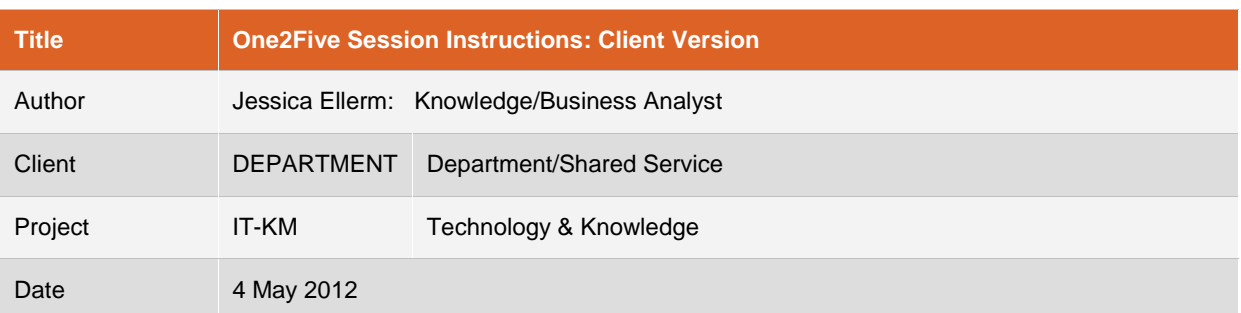

### How to run a One2Five session

This procedure outlines how to access and perform a One2Five session for your site. Once you begin your session you can save, exit and return to complete your session at a later time.

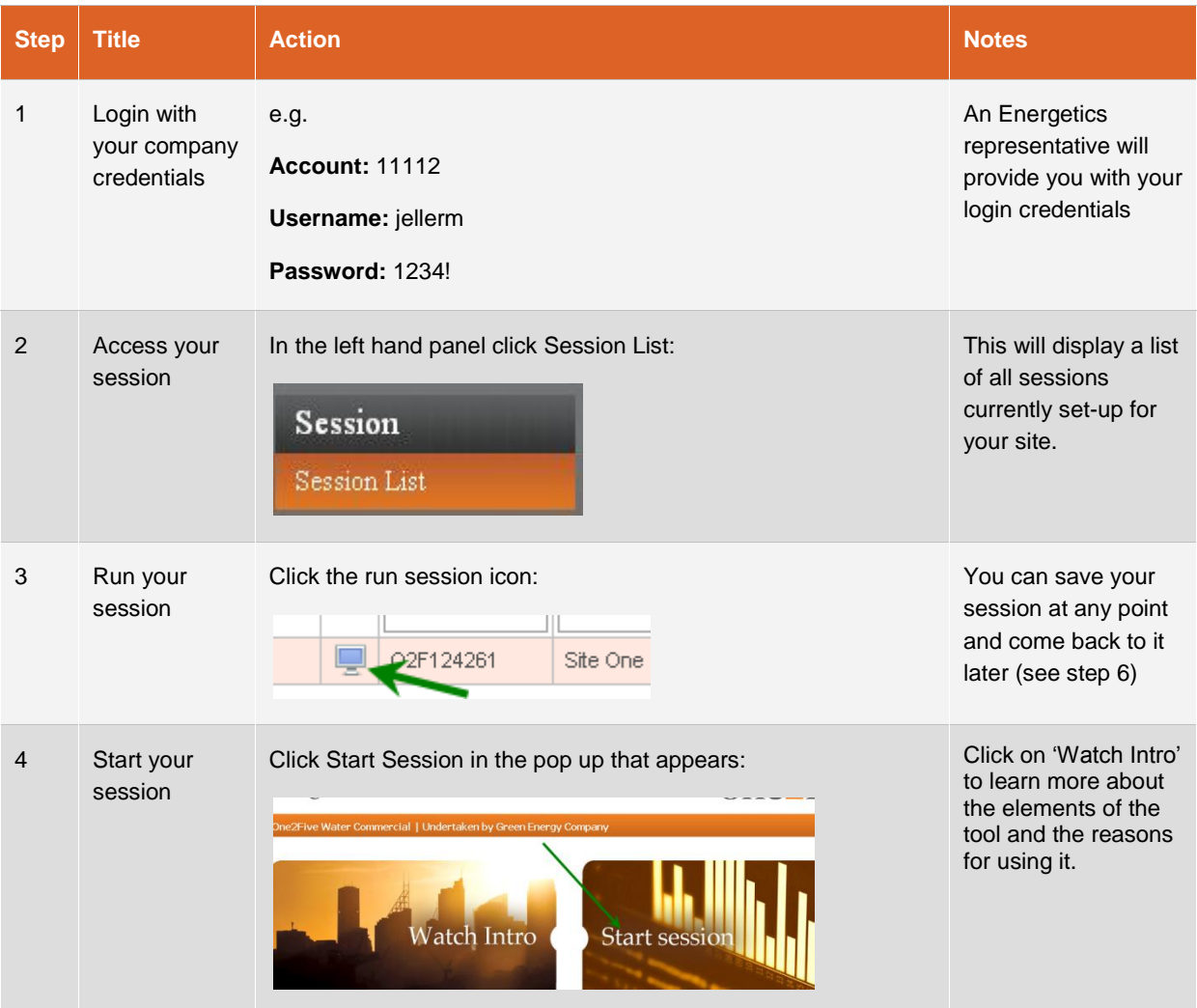

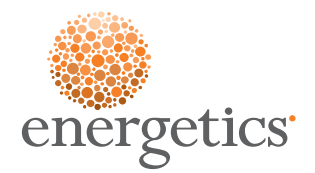

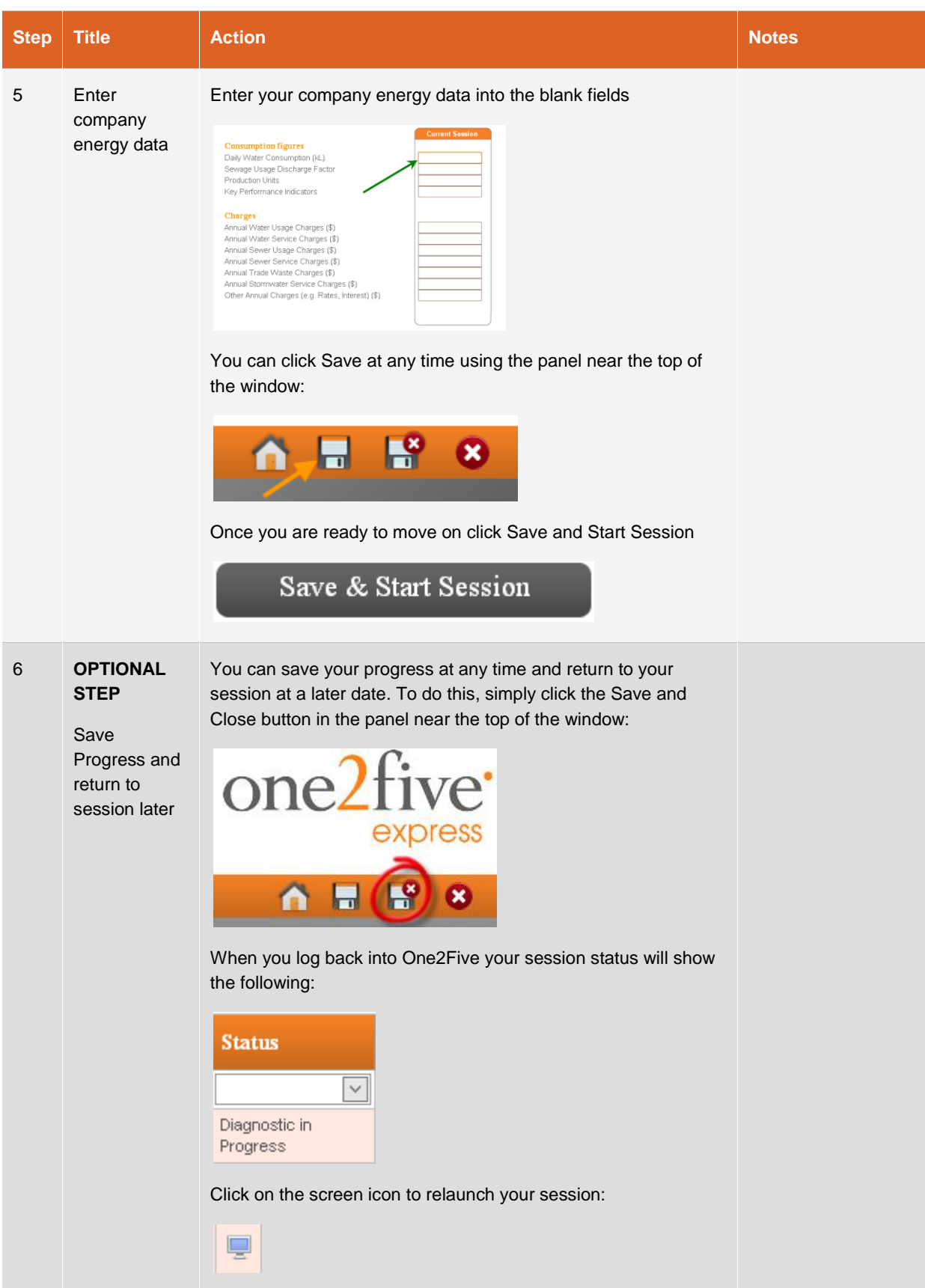

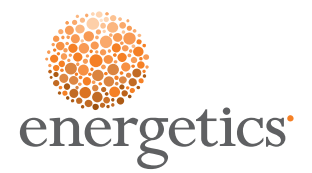

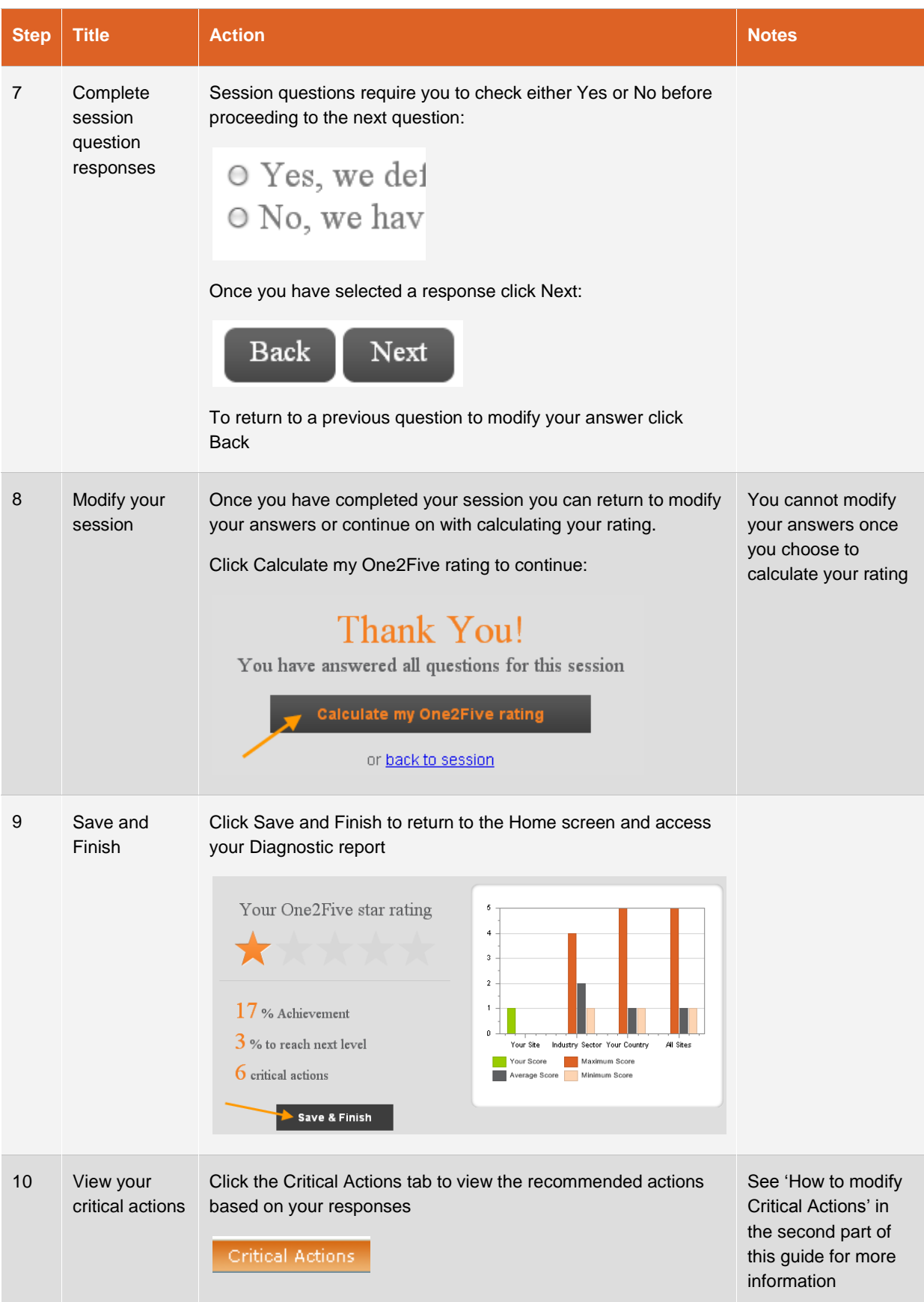

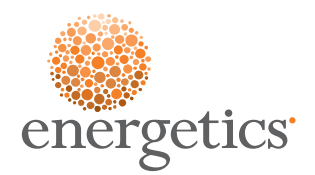

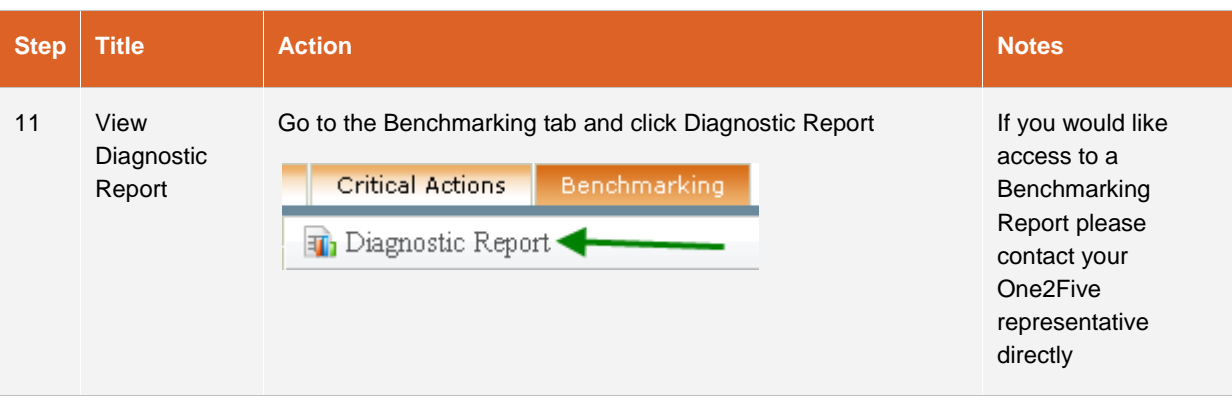

## How to modify Critical Actions

Once you have completed your session you will have the ability to view your Critical Actions and enter comments against these actions.

This procedure outlines how to add your own comments to the Critical Actions identified as a result of your One2Five session.

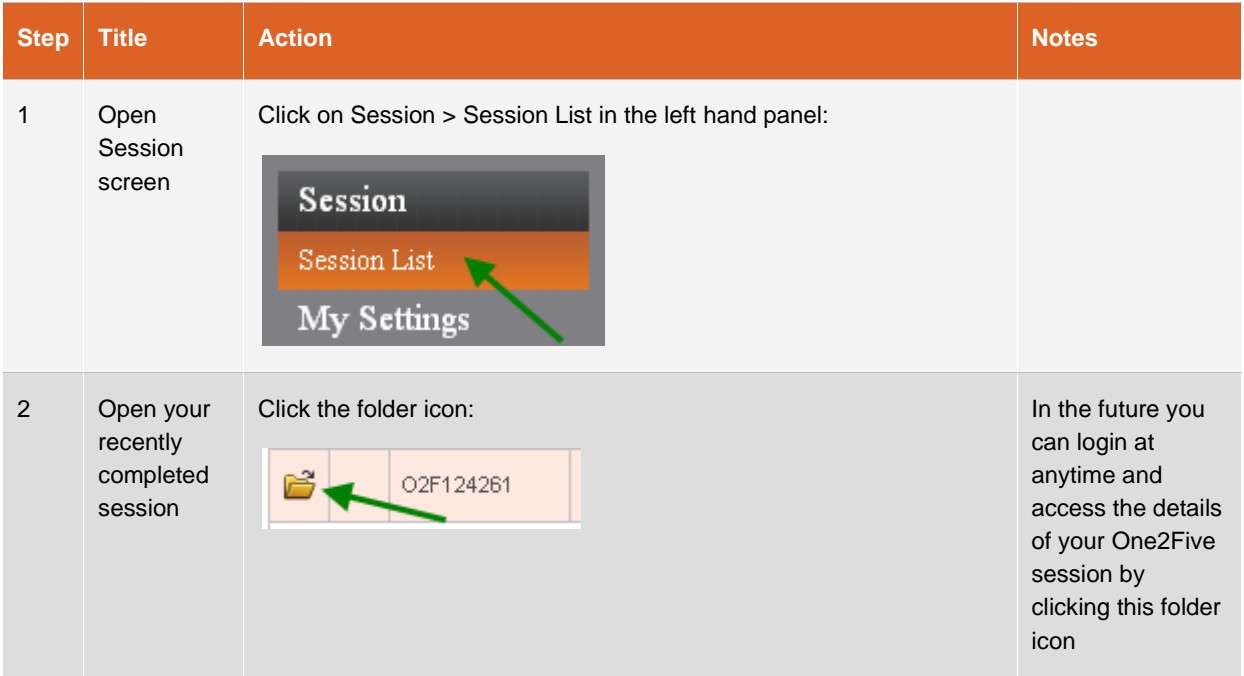

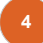

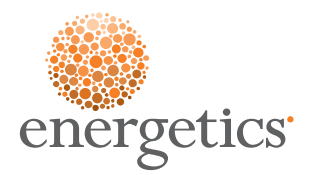

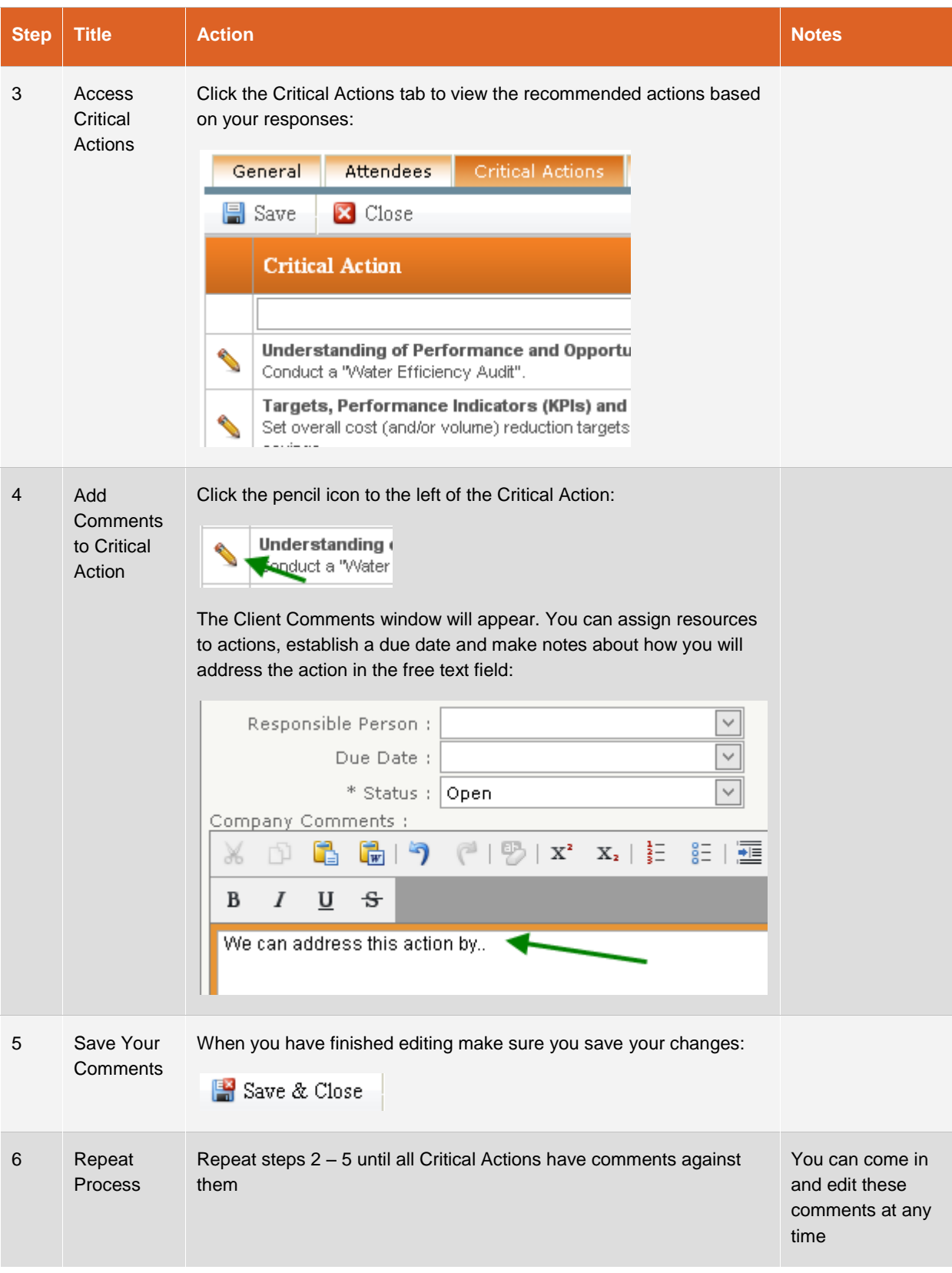

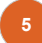

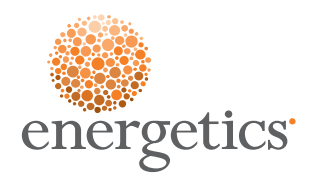

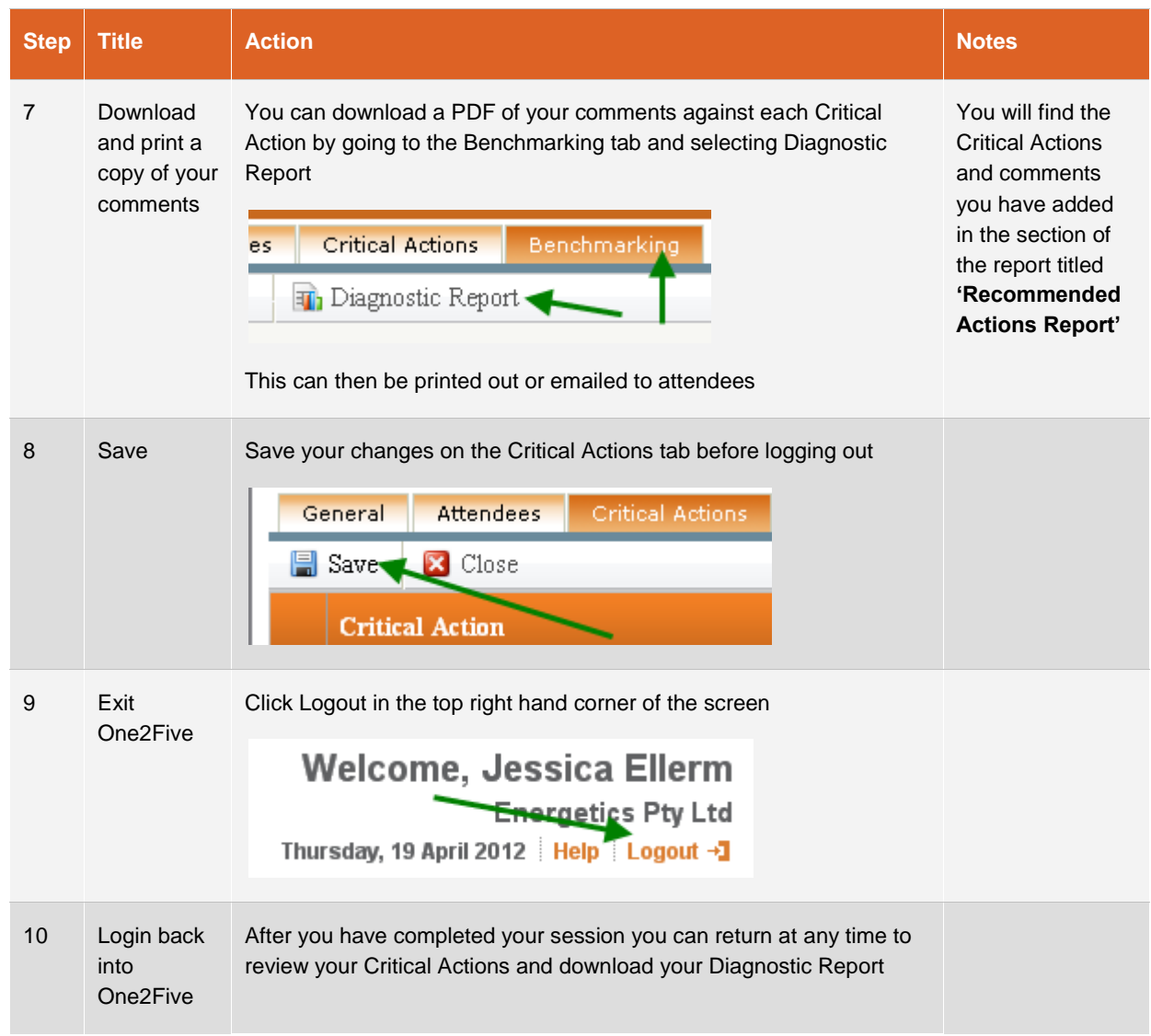

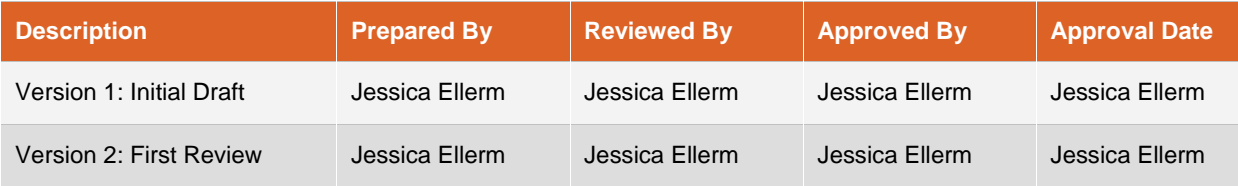